## Suggestions for finding "lost," "forgotten," or "unknown" non-SuDoc depository documents

**Method 1**: Using my ILS (Sierra), I queried Sierra for bibliographic records (Store Record Type in the screen shot) which have holding records attached to them. I limited my search to holding records which have a general Stacks location (mine is ksta) and which have a vendor as SuDoc or USGPO, which are two vendors I have encountered.

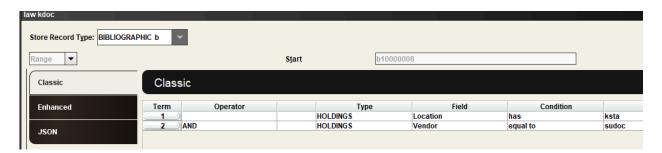

**Method 2:** The second search method is, again, to search bibliographic records. This time, I searched for bib records with locations that began with my library code (k) and that had the <u>MARC 074 field</u> (GPO Item Number). GPO Item Numbers for your depository library can be found at the <u>Item Lister site</u>.

| Classic |          |               |              |           |     |  |
|---------|----------|---------------|--------------|-----------|-----|--|
| Term    | Operator | Туре          | Field        | Condition |     |  |
| 1       |          | BIBLIOGRAPHIC | Location     | has       | k   |  |
| 0 0 4   | ND       | BIBLIOGRAPHIC | MARC Tag 074 | has       | 573 |  |

**Method 3:** This approach assumes a bibliographic record lacks (1) an attached holding record and (2) the presence of the 074 MARC field. In this search, I am looking for bib records in my library that have a 260 or 264 field (Publication information) which has "G.P.O." or "Washington."

| Classic    |  |  |  |  |  |  |
|------------|--|--|--|--|--|--|
| tion       |  |  |  |  |  |  |
| k          |  |  |  |  |  |  |
| g.p.o.     |  |  |  |  |  |  |
| k          |  |  |  |  |  |  |
| washington |  |  |  |  |  |  |
| -          |  |  |  |  |  |  |

Method 4: This is the no non-sense, do-it-the-hard-way method. It may be a good starting point, if you have no other starting place. Using the library's selection profile from <a href="Item Lister">Item Lister</a> and the <a href="Item Numbers">Item Numbers</a>, you could find titles or SuDoc numbers and search for that information in the ILS.

Author: Jesse Griffin, Cataloging and Metadata Services Librarian, UNC-Chapel Hill, Kathrine R. Everett Law Library

Program: "But It's Not Shelved with the Government Documents": A Librarian's Strategy to Assist Library Staff to Identify Government Documents that are Not Located in the Government Documents Collection

Date: 10/18/2022